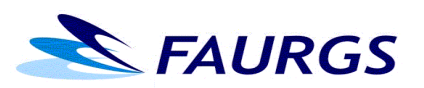

## **Fundação de Apoio da UFRGS**

## **FORMULÁRIO PARA SOLICITAÇÃO DE INSCRIÇÃO DE CANDIDATO CONCORRENTE ÀS VAGAS RESERVADAS A PESSOAS COM DEFICIÊNCIA**

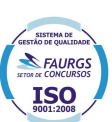

## **À FAURGS – Setor de Concursos**

Edital N.º 43/2014 – DRH – SELAP – RECSEL - Concurso Público para Provimento dos Cargos de Analista Judiciário - Área de Apoio Especializado para Engenharia Civil e Estatística, de Arquivista Classe "P", de Técnico em Informática Classe "M" dos Serviços Auxiliares do Tribunal de Justiça do Estado e para provimento dos cargos de Analista de Sistemas Classe "R", Programador Classe "O", Técnico em Eletrônica Classe "O" e Técnico em Informática Classe "O" dos Serviços Auxiliares do Tribunal de Justiça Militar do Estado.

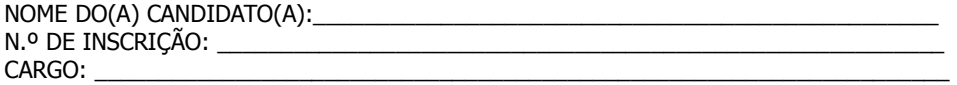

Conforme disposto no subitem **3.4** do Edital de Abertura, como **procedimento para concorrer às vagas reservadas às Pessoas com Deficiência,** o candidato deverá entregar ou remeter à FAURGS, por meio de preenchimento **deste formulário acompanhado de atestado médico de acordo com o disposto nos subitens 3.4.1 e 3.4.2.** 

Os atestados médicos poderão ser entregues, pessoalmente ou por meio de um procurador (procuração simples), ou remetidos por SEDEX, com Aviso de Recebimento (AR), com data de postagem até **07/08/2014,** exclusivamente para a sede da FAURGS, nos dias, horários e local estabelecidos no subitem **1.1.**

Solicito inscrição na condição de candidato concorrente às vagas reservadas às Pessoas com Deficiência, apresentando **LAUDO MÉDICO E CÓPIA DO RG** (Colocar os dados abaixo, com base no laudo):

**a)** Tipo de deficiência alegada:

**b)** Código correspondente da Classificação Internacional de Doenças – CID:

\_\_\_\_\_\_\_\_\_\_\_\_\_\_\_\_\_\_\_\_\_\_\_\_\_\_\_\_\_\_\_\_\_\_\_\_\_\_\_\_\_\_\_\_\_\_\_\_\_\_\_\_\_\_\_\_\_\_\_\_\_\_

\_\_\_\_\_\_\_\_\_\_\_\_\_\_\_\_\_\_\_\_\_\_\_\_\_\_\_\_\_\_\_\_\_\_\_\_\_\_\_\_\_\_\_\_\_\_\_\_\_\_\_\_\_\_\_\_\_\_\_

**c)** Nome do Médico Responsável pelo Laudo:

Porto Alegre, \_\_\_\_\_\_ de \_\_\_\_\_\_\_\_\_\_\_\_\_\_\_\_\_ de 2014.

\_\_\_\_\_\_\_\_\_\_\_\_\_\_\_\_\_\_\_\_\_\_\_\_\_\_\_\_\_\_\_\_\_\_\_\_\_\_\_\_\_ Assinatura do Candidato